## Reddy Ross Feed and Grain Login Instructions

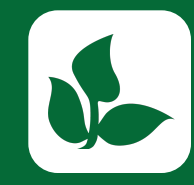

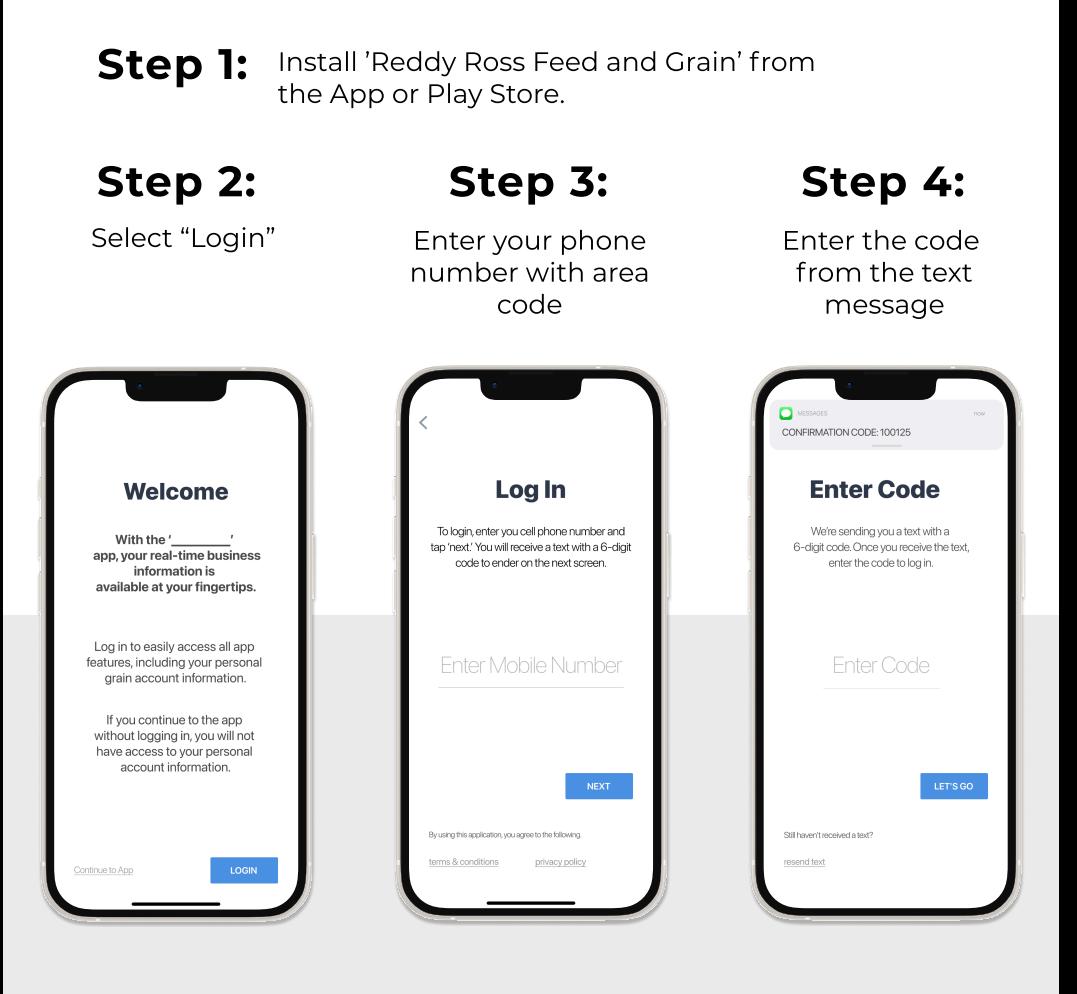

## Login & Done!

No messy usernames or passwords to remember.

When logging in with an Apple device, be sure to enable notifications for important information from your elevator.

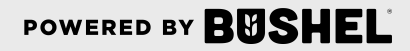

## Get More Done with the Reddy Ross Feed and Grain App

- Track actual yield with digitized real-time scale tickets
- See information pertinent to growers' revenue forecasting with Settlements
- Check the fulfillment and status of contracts
- Business information any time of the day, from anywhere

(Plus, it's free for growers)

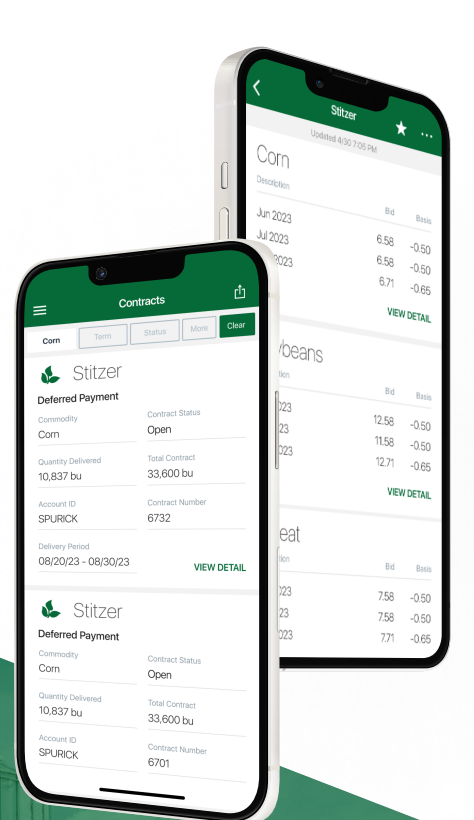

<sub>GET IT ON</sub><br>**Google Play** 

POWERED BY BUSHEL

Download on the<br>App Store